## Inhaltsverzeichnis

## Teil I Von 2D-Zeichnungen zum CA-Design-Modell

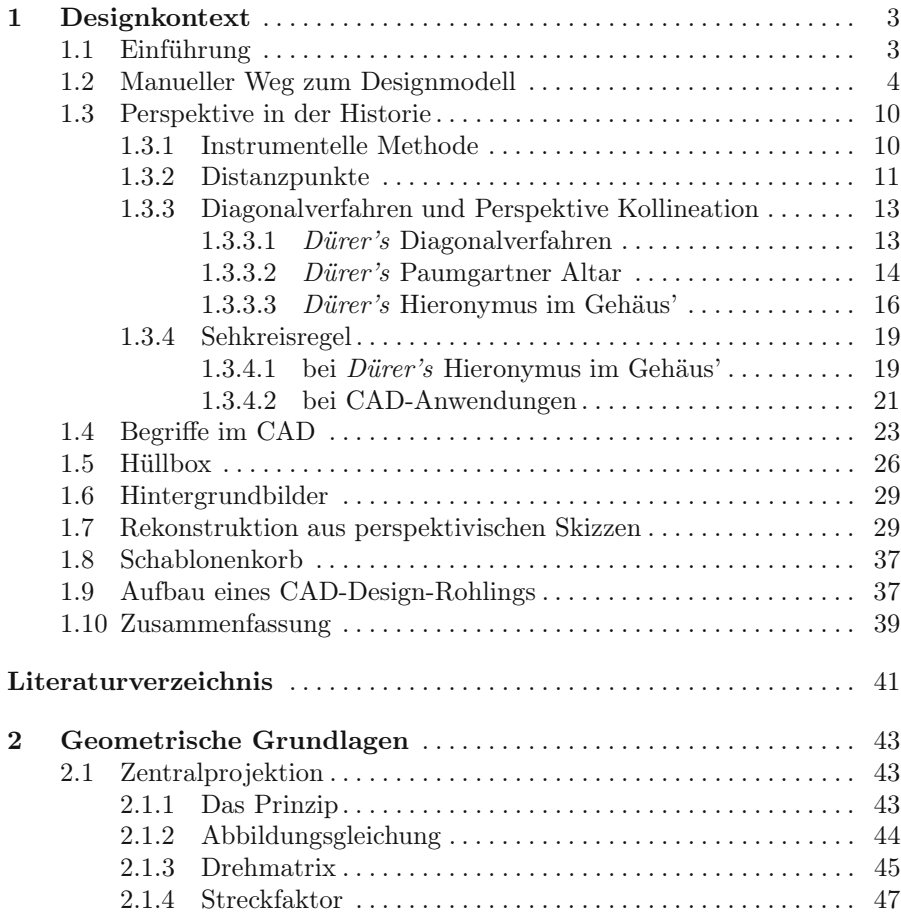

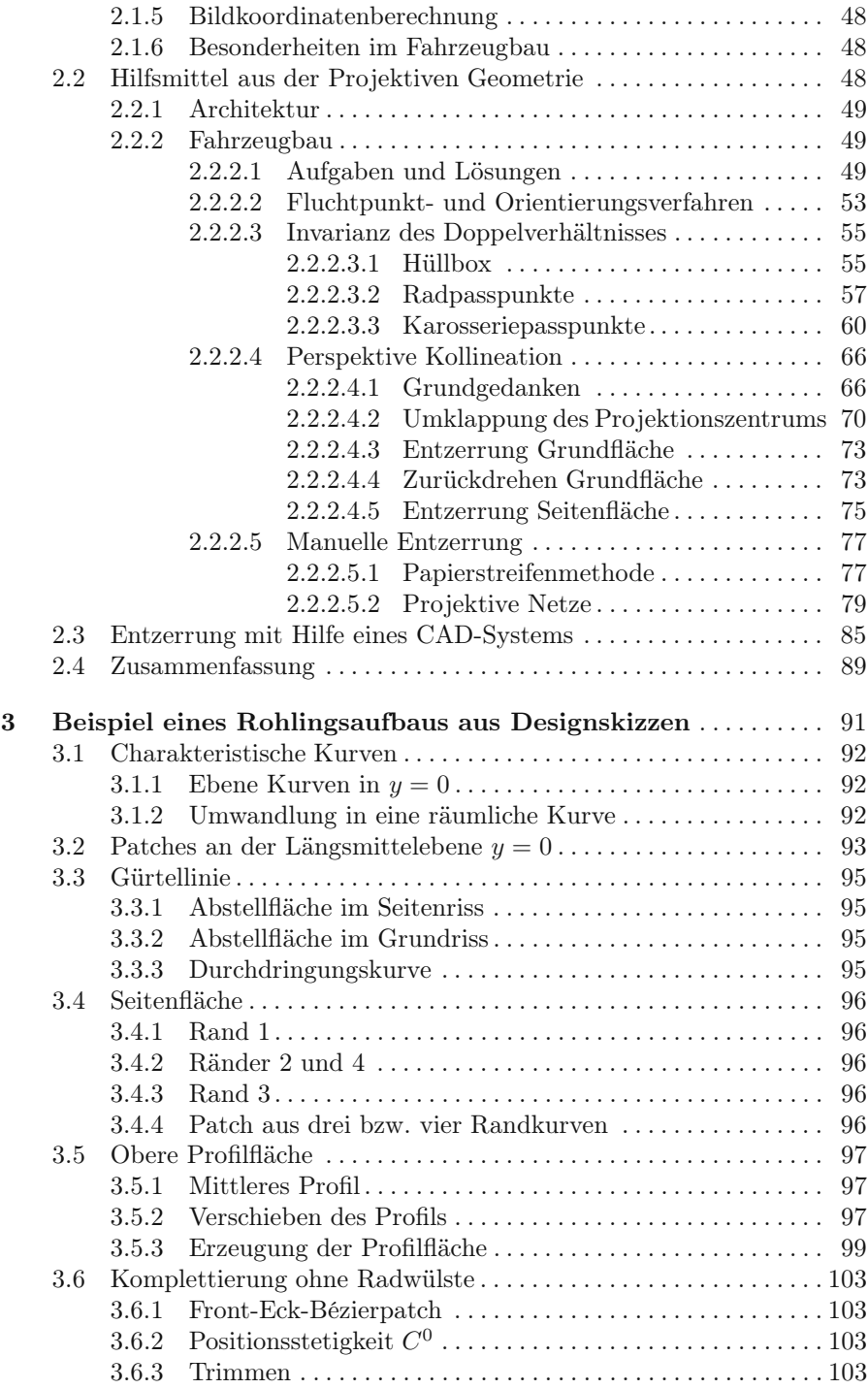

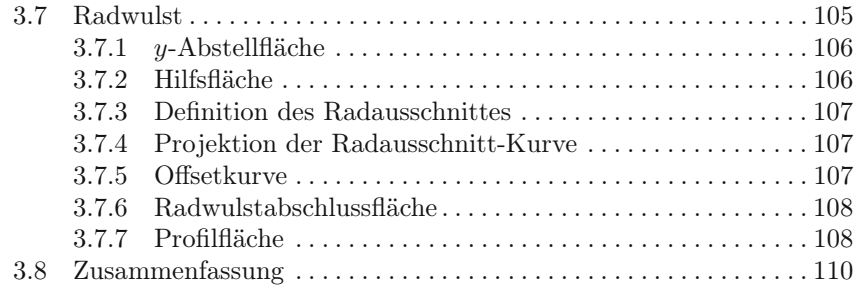

## Teil II CAD-Flächenmodellierungstechniken

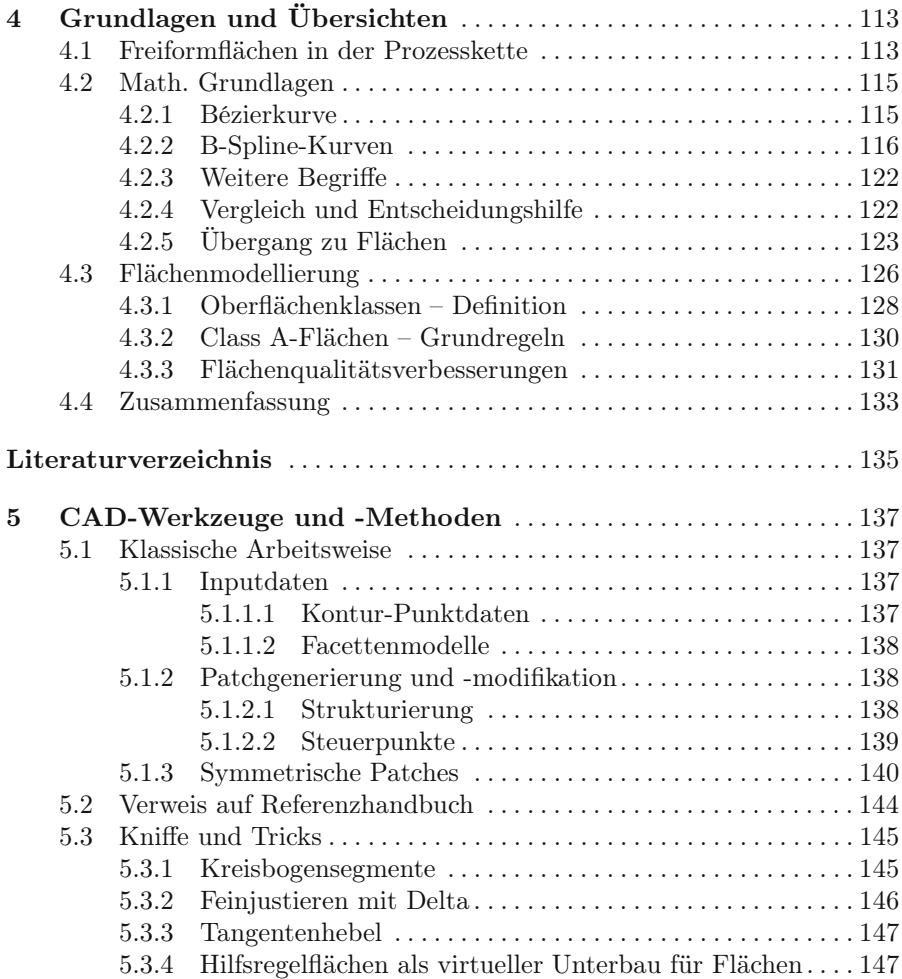

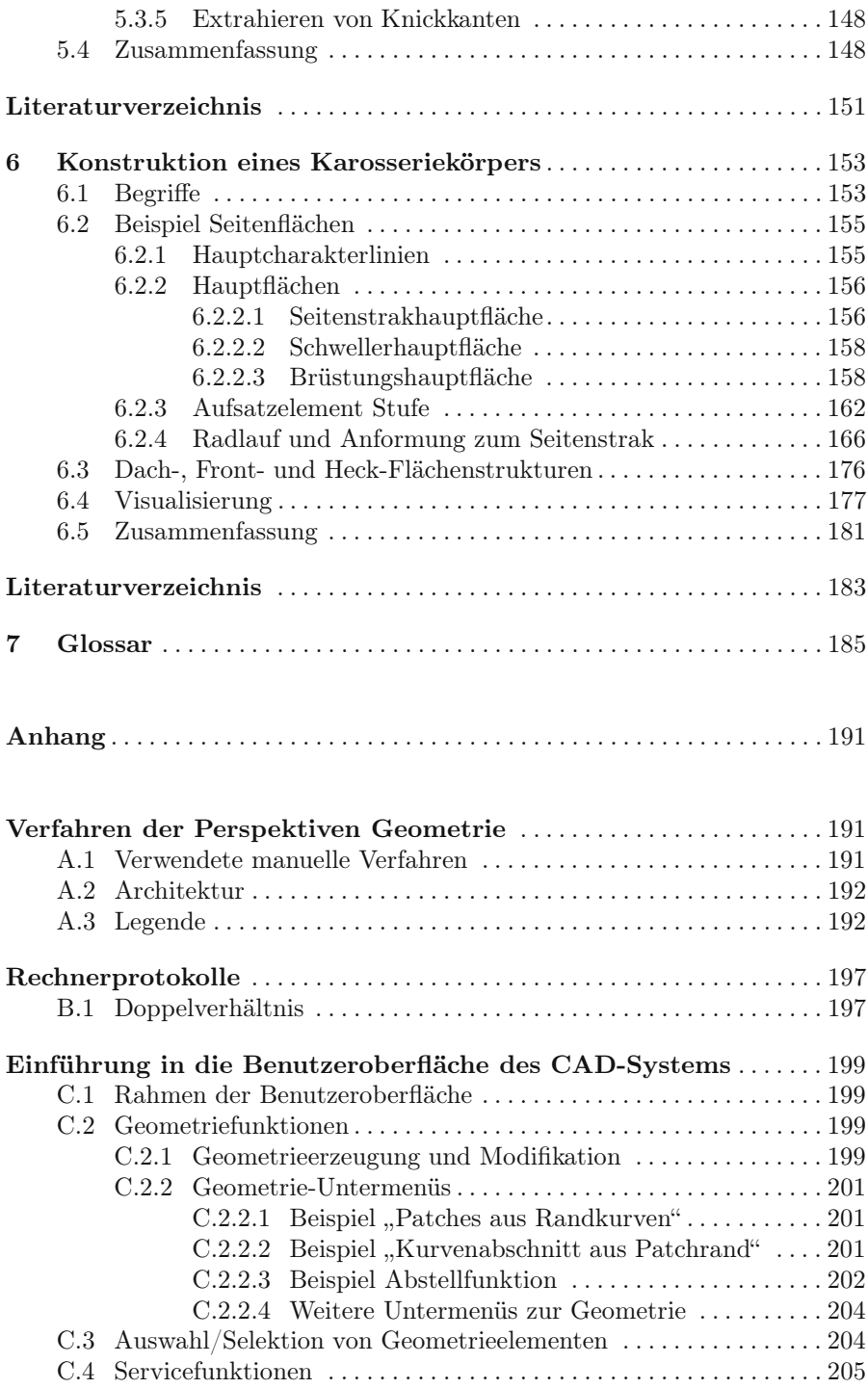

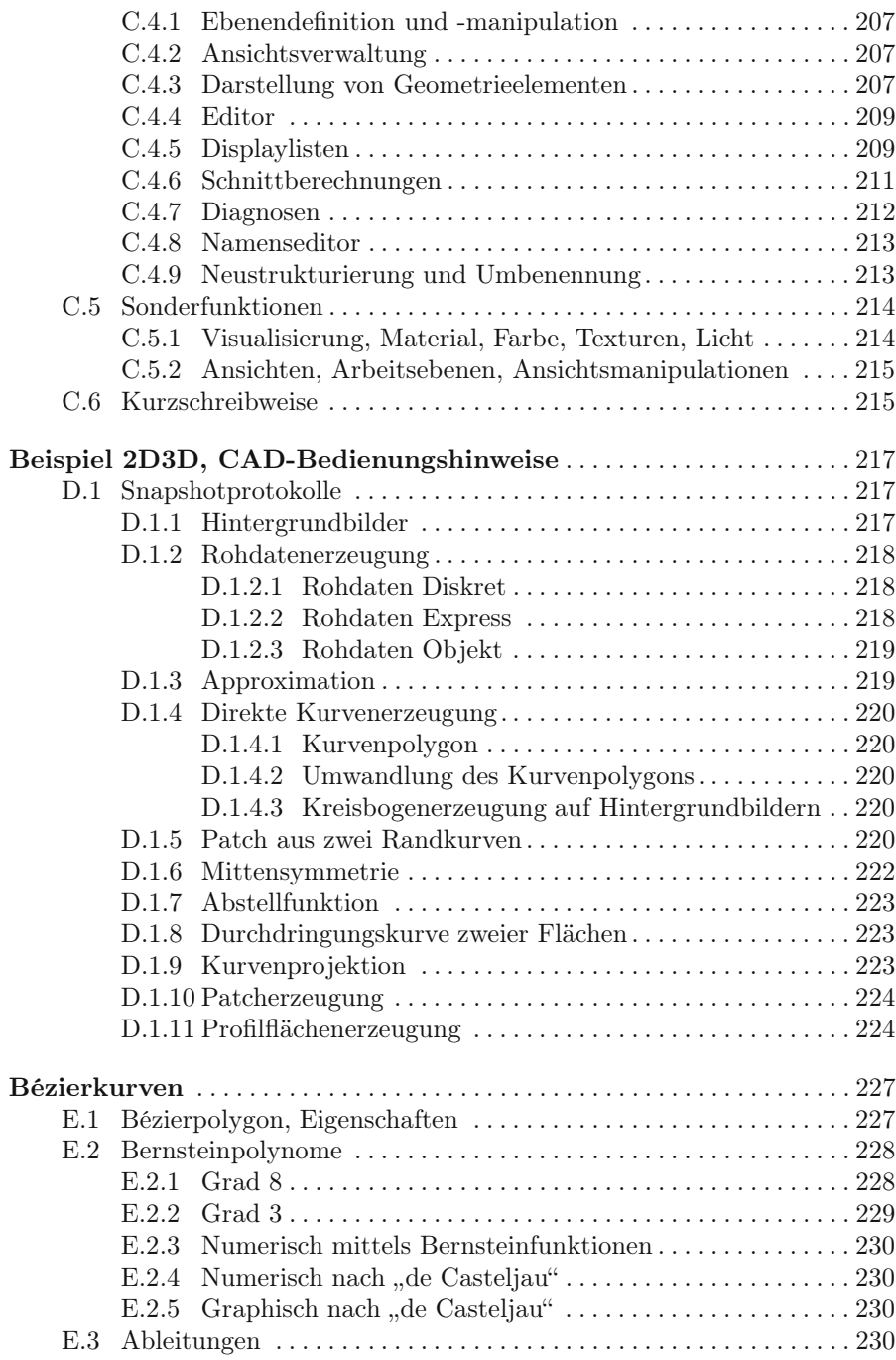

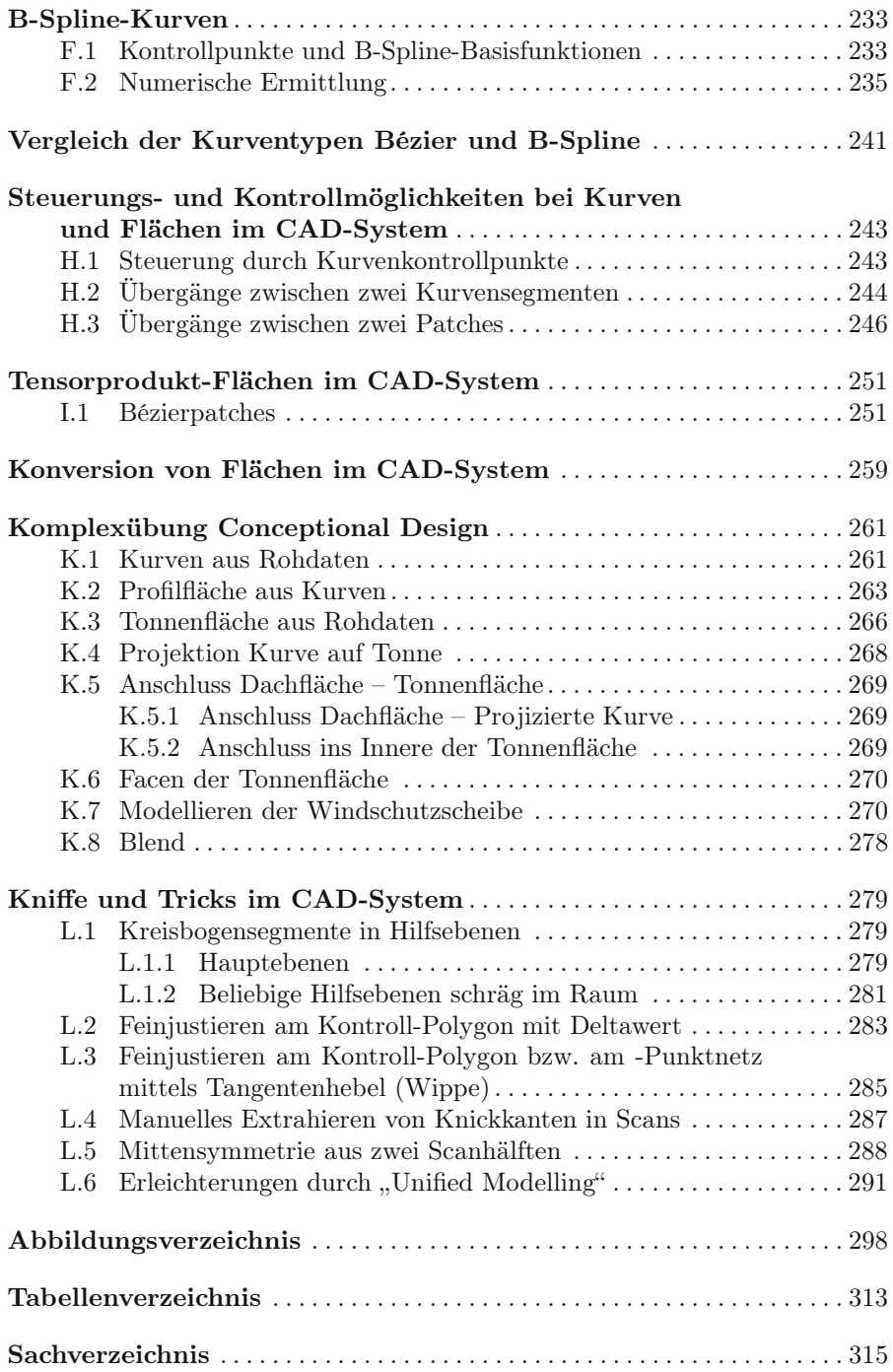